# **RSVSim**

# an R/Bioconductor package for the simulation of structural variations

# Christoph Bartenhagen

### November 25, 2014

### Contents

| 1 | Introduction 1                                                          |    |  |  |  |  |  |  |
|---|-------------------------------------------------------------------------|----|--|--|--|--|--|--|
|   | 1.1 Loading the package                                                 | 2  |  |  |  |  |  |  |
| 2 | Structural variation simulation                                         | 2  |  |  |  |  |  |  |
|   | 2.1 Deletions                                                           |    |  |  |  |  |  |  |
|   | 2.2 Insertions                                                          |    |  |  |  |  |  |  |
|   | 2.3 Inversions                                                          |    |  |  |  |  |  |  |
|   | 2.4 Tandem duplications                                                 | 5  |  |  |  |  |  |  |
|   | 2.5 Translocations                                                      | 6  |  |  |  |  |  |  |
| 3 | Simulation of biases towards SV formation mechanisms and repeat regions |    |  |  |  |  |  |  |
| 4 | Simulation of additional breakpoint mutations                           |    |  |  |  |  |  |  |
| 5 | Simulation within a genome subset                                       | 9  |  |  |  |  |  |  |
|   | 5.1 Inserting a set of SVs                                              | 10 |  |  |  |  |  |  |
| 6 | Comparing two sets of SVs                                               | 11 |  |  |  |  |  |  |
| 7 | Setting structural variation sizes                                      | 14 |  |  |  |  |  |  |
|   | 7.1 Estimating size distribution from real data                         | 14 |  |  |  |  |  |  |
| 8 | Runtime                                                                 | 15 |  |  |  |  |  |  |
| 9 | Session Information                                                     | 18 |  |  |  |  |  |  |

# 1 Introduction

The simulation of structural variations (SV) is an important measure to assess the performance of algorithms dealing with SVs and their detection and can help with the design of sequencing experiments. A simulation generates a base exact ground truth, which can be used to test the sensitivity and precision of SV callers.

A FASTA-file with the simulated, rearranged genome can be used by common, published read simulators (like [Huang  $et\ al.,\ 2011$ ]), [Hu  $et\ al.,\ 2012$ ]) to generate NGS datasets from various platforms that can then be used to asses an SV algorithm . A typical workflow consists of

```
SV \text{ simulation} \Rightarrow (Paired-End) \text{ Read simulation} \Rightarrow SV \text{ algorithm} \Rightarrow Evaluation
```

Varying parameters of the SV simulation like SV type, size or location and of the read simulator like number of reads (coverage), insert-size (for paired-end) or read length can give helpful information for future sequencing experiment designs.

This package addresses the very first step of SV simulation and provides the following features:

- Simulation of deletions, insertions, inversions, tandem duplications and translocations (balanced and unbalanced) of various sizes
- $\bullet$  Rearrangement of the human genome (hg19) by default or any other kind of genome available as FASTA file or BSgenome package
- Non-overlapping positioning of SV breakpoints within the whole genome or only a subset (e.g. coding, non-coding or low-complexity regions)
- Implementation of, e.g. previously detected or known, SVs at user-supplied coordinates
- Uniform distribution of SV breakpoints or simulation of biases towards repeat regions and regions of high homology according to different SV formation mechanisms (for hg19 only)
- Simulation of smaller mutations (SNPs and indels) close to the SV breakpoint
- Estimation of SV size distribution from real datasets
- Comparison of SV simulation with results from SV detection algorithms

### 1.1 Loading the package

After installation, the package can be loaded into R by typing

> library(RSVSim)

into the R console.

RSVSim requires the R-packages Biostrings, IRanges, GenomicRanges and ShortRead. Mainly for efficient and convenient storing and access of sequences and genomic coordinates. The packages BSgenome. Hsapiens. UCSC. hg19. GenomicFeatures, rtracklayer and MASS are suggested for certain functionalities.

### 2 Structural variation simulation

The main function for simulation is called *simulateSV*. The simulation works pretty similar for every different SV type by specifying number and size of the variation(s) and (optionally) the regions, where to place the variation (randomly or not). The size can be either one value for every SV type or a vector of values for every single SV.

The following sections give a short example for every SV type using a simple toy example with two chromosomes of 40bp each:

The genome has to be a named DNAStringSet or a filename that points to a FASTA-file saved somewhere on disk. By default, when omitting the genome parameter, simulateSV will load the human genome (hg19) automatically. This requires an installation of the R-package BSgenome. Hsapiens. UCSC.hg19. When using other BSgenome packages, it is recommended to extract the desired sequences first and combine them into a named DNAStringSet. For example, the preparation of the genome of an Ecoli strain (str. 536) would look like:

```
> library(BSgenome.Ecoli.NCBI.20080805)
> genome = DNAStringSet(Ecoli[["NC_008253"]])
> names(genome) = "NC_008253"
```

Each implemented SV will be reported with its position in the "normal" reference genome, and the breakpoint sequences. The rearranged genome is returned as DNAStringSet and the SV information is stored in its metadata slot as a named list of data.frames. All this can also be written to disk by specifying an output directory (which is the current directory by default). The SV tables are saved as CSV files (called deletions.csv, insertions.csv etc.) and the genome in FASTA format (genome\_rearranged.fasta).

Note, that the seeds for the randomizations in the following examples were set for demonstration purposes only. The **seed** parameter can be omitted or used to reproduce the same simulation several times.

The parameter output is set to NA in all examples to avoid writing the output to disc. The parameter verbose is set to FALSE to suppress progress information about the simulation (which is enabled by default).

### 2.1 Deletions

A segment is cut out from the genome. The following example generates three deletions of 10bp each:

> metadata(sim)

### \$deletions

```
Name Chr Start End Size BpSeq
1 deletion1 chr1 25 34 10 TTTTTT
2 deletion2 chr2 12 21 10 GGGCCC
3 deletion3 chr1 9 18 10 AAAAAT
```

Chromosome 2, which harbours two deletions, is now 10bp shorter than chromosome 1. The breakpoint sequence of 6bp shows the 3bp up- and downstream of the deletion breakpoint in the rearranged genome.

### 2.2 Insertions

A segment is cut or copied from one chromosome A and inserted into another chromosome B. The following example generates three insertions of 5bp each:

```
> sim = simulateSV(output=NA, genome=genome, ins=3, sizeIns=5, bpSeqSize=6,
    seed=246, verbose=FALSE)
```

> sim

A DNAStringSet instance of length 2

|     | width | seq                                                  | names |
|-----|-------|------------------------------------------------------|-------|
| [1] | 25    | AAAAAAAATTTTTTTTTTTT                                 | chr1  |
| [2] | 55    | GGGGGGGGAAAAAGGGGGGGGGGCCCCCTTTTTCCCCCCAAAAACCCCCCCC | chr2  |

> metadata(sim)

AAACCC

### \$insertions

| ФТПРСТ | OTOHD    |              |                |              |              |                |              |      |        |                |                          |
|--------|----------|--------------|----------------|--------------|--------------|----------------|--------------|------|--------|----------------|--------------------------|
|        | Name     | ${\tt ChrA}$ | ${\tt StartA}$ | ${\tt EndA}$ | ${\tt ChrB}$ | ${\tt StartB}$ | ${\tt EndB}$ | Size | Copied | ${\tt BpSeqA}$ | <pre>BpSeqB_5prime</pre> |
| 1 inse | ertion_1 | chr1         | 14             | 18           | ${\tt chr2}$ | 10             | 14           | 5    | FALSE  | AAAAT          | GGGAAA                   |
| 2 inse | ertion_2 | chr1         | 30             | 34           | ${\tt chr2}$ | 27             | 31           | 5    | FALSE  | TTTTTT         | CCCTTT                   |
| 3 inse | ertion_3 | chr1         | 4              | 8            | chr2         | 33             | 37           | 5    | FALSE  | ${\tt AAAAAA}$ | CCCAAA                   |
| BpSe   | qB_3pri  | ne           |                |              |              |                |              |      |        |                |                          |
| 1      | AAAG     | GG           |                |              |              |                |              |      |        |                |                          |
| 2      | TTTC     | CC           |                |              |              |                |              |      |        |                |                          |

Regarding insertion\_1, for example, the 5bp segment AAAAA has been removed from chr1:14-18 and inserted into chr2:19-23. There are three breakpoint sequences reported for each insertion: the sequence at the deletion on chrA and at the 5' and 3' end of its insertion on chrB.

Setting the parameter percCopiedIns (range: 0-1, i.e. 0%-100%) can change the amount of "copyand-paste-like" insertions.

The same example as before, with the difference that two of the three inserted sequences are copied:

```
> sim = simulateSV(output=NA, genome=genome, ins=3, sizeIns=5, percCopiedIns=0.66,
bpSeqSize=6, seed=246, verbose=FALSE)
```

> sim

3

> metadata(sim)

# \$insertions

| Φ. | pinsertions   |              |                |              |              |                |              |      |                |                |                          |   |
|----|---------------|--------------|----------------|--------------|--------------|----------------|--------------|------|----------------|----------------|--------------------------|---|
|    | Name          | ${\tt ChrA}$ | ${\tt StartA}$ | ${\tt EndA}$ | ${\tt ChrB}$ | ${\tt StartB}$ | ${\tt EndB}$ | Size | ${\tt Copied}$ | ${\tt BpSeqA}$ | <pre>BpSeqB_5prime</pre> | е |
| 1  | $insertion_1$ | chr1         | 14             | 18           | chr2         | 10             | 14           | 5    | FALSE          | AAAAT          | GGGAA                    | A |
| 2  | insertion_2   | chr1         | 30             | 34           | chr2         | 27             | 31           | 5    | TRUE           |                | CCCTT                    | Γ |
| 3  | $insertion_3$ | chr1         | 4              | 8            | chr2         | 33             | 37           | 5    | TRUE           |                | CCCAA                    | A |
|    | BpSeqB_3prim  | ne           |                |              |              |                |              |      |                |                |                          |   |
| 1  | AAAGO         | GG           |                |              |              |                |              |      |                |                |                          |   |
| 2  | TTTCC         | CC           |                |              |              |                |              |      |                |                |                          |   |
| 3  | AAACO         | CC           |                |              |              |                |              |      |                |                |                          |   |

The same sequence AAAAA from insertion\_1 is now duplicated before insertion into chr2:19-23. Here, no breakpoint sequence is reported for the region on chr1, since this chromosome is not altered.

### 2.3 Inversions

A segment is cut from one chromosome and its reverse complement is inserted at the same place without loss or a shift of sequence. The example below assigns a different size for each inversion:

chr2

> metadata(sim)

### \$inversions

[2]

```
Name Chr Start End Size BpSeq_3prime BpSeq_5prime
                                2
1 inversion1 chr1
                     31
                        32
                                        TAATTT
                                                      TTTAAT
2 inversion2 chr2
                                4
                                        CCCGGC
                                                      GGGCCC
                     15
                         18
3 inversion3 chr2
                      6
                         11
                                6
                                        CCCGGG
                                                      GGGCCC
```

Inversions have two breakpoint sequences, one for the 5' end and one for the 3' end of the inverted segment.

## 2.4 Tandem duplications

A segment is duplicated one after the other. The number of duplications is determined randomly. The parameter maxDups sets the maximum. The following example generates an, at most, tenfold tandem duplication of a 6bp sequence:

```
> sim = simulateSV(output=NA, genome=genome, dups=1, sizeDups=6, maxDups=3,
  bpSeqSize=6, seed=3456, verbose=FALSE)
> sim
```

```
A DNAStringSet instance of length 2 width seq
```

> metadata(sim)

### \$tandemDuplications

```
Name Chr Start End Size Duplications BpSeq 1 tandemDuplication1 chr1 18 23 6 3 TTTAAA
```

Here, the breakpoint sequence is the sequence at the end of one duplicated segment and the start of the following one. In this example the duplicated sequence is AAATTT and it has been repeated another two times.

### 2.5 Translocations

A segment from the 5' or 3' end of one chromosome A is exchanged with the 5' or 3' end of another chromosome B. If it is not balanced, the segment from chromosome B will be lost, what results in a duplicated sequence from chromosome A. The parameter percBalancedTrans sets the amount of balanced translocation (0-1, i.e. 0%-100%); by default, all translocations will be balanced. Segments which are translocated between two different ends  $(5'\leftrightarrow'3')$  of  $3'\leftrightarrow5'$  are always inverted. After random generation of the breakpoint, the translocation spans the chromosome until the closest of both ends (which may include the centromere in the human genome).

```
> sim = simulateSV(output=NA, genome=genome,trans=1, bpSeqSize=6, seed=123, verbose=FALSE)
> sim
```

names

chr1

> metadata(sim)

### \$translocations

Name ChrA StartA EndA SizeA ChrB StartB EndB SizeB Balanced BpSeqA BpSeqB 1 translocation\_1 chr2 38 40 3 chr1 1 19 19 TRUE CCCTTT GGGATT

This example exchanges the last 3bp of chromosome 2 with the first 19bp of chromosome 1. Both sequences were inverted.

The same example in an unbalanced fashion:

```
> sim = simulateSV(output=NA, genome=genome,trans=1, percBalancedTrans=0,
    bpSeqSize=6, seed=123, verbose=FALSE)
> sim
```

A DNAStringSet instance of length 2

> metadata(sim)

### \$translocations

Name ChrA StartA EndA SizeA ChrB StartB EndB SizeB Balanced BpSeqA BpSeqB 1 translocation\_1 chr2 38 40 3 chr1 1 19 19 FALSE GGGATT

The sequence from chr1:1-19 is lost, while there are now two copies of the translocated (inverted) segment from chr2:38-40. The breakpoint sequence for chr2 (denoted by chrA in general) is not reported, since this chromosome is not altered.

# 3 Simulation of biases towards SV formation mechanisms and repeat regions

By default, the SV breakpoints are placed uniformly across the genome. Several studies have shown, that structural variation formation in the human genome is not a random process but rather the

result of mechanisms such as nonallelic homologous recombination (NAHR), nonhomologous recombination (NHR), variable number of tandem repeats (VNTRs) and transposable element insertions (TEIs) ([Mills et al., 2011], [Pang et al., 2013]). These mechanisms can be further associated with repeat elements and regions of high homology such as LINEs, SINEs, Micro-/Minisatellites and segmental duplications ([Lam et al., 2010]).

Using the default genome hg19 and setting repeatBias to TRUE, RSVSim simulates a bias of breakpoint positioning towards repeat regions. This is done in two steps:

- 1. Weighting SV formation mechanisms (here: NAHR, NHR, VNTR, TEI, Other) for each SV type. The type "Other" can be used for any individual weighting of repeats; by default, "Other" is associated with a random breakpoint.
- 2. Weighting each SV formation mechanism for each kind of repeat. The following types of repeat regions are supported: LINE/L1, LINE/L2, SINE/Alu, SINE/MIR, segmental duplications (SD), tandem repeats (TR; mainly micro-/minisatellites) and Random. The latter, "Random", means any region on the genome.

For the mechanism NAHR, both breakpoints will lie within a repeat region (with at least 50bp distance to the repeat margins), while for NHR, VNTR, TEI and Other, the repeat must make up for at least 75% of the SV region.

This feature is turned off automatically, when the user specifies his own genome (i.e. any genome other than hg19).

The default weights for SV mechanisms for deletions, insertions an duplications are based on figure 4b in [Mills et al., 2011]. The weights for inversions refer to figure 3c in [Pang et al., 2013]. The mechanisms and breakpoint sequences of translocations have not been studied as extensively as for other kinds of SVs. The default weights for translocations were chosen according to some exemplary publications ([Ou et al., 2011], [Chen et al., 2008]), so that NAHR, NHR and random breakpoint positioning contribute equally. In all cases, the results for SVs >1.000bp were used. The exact weights are:

```
    dels
    ins
    invs
    dups
    trans

    NAHR
    0.23
    0.10
    0.65
    0.10
    0.33

    NHR
    0.69
    0.03
    0.35
    0.03
    0.33

    TEI
    0.04
    0.82
    0.00
    0.82
    0.00

    VNTR
    0.04
    0.05
    0.00
    0.05
    0.00

    Other
    0.00
    0.00
    0.00
    0.00
    0.34
```

The default weights for repeat regions for every SV mechanism were based on the enrichment analysis in [Lam et al., 2010] (see their supplemental table 5). The exact values are:

```
> data(weightsRepeats, package="RSVSim")
> show(weightsRepeats)
```

|   | 0    | -   |     |      |       |
|---|------|-----|-----|------|-------|
| ] | NAHR | NHR | TEI | VNTR | Other |

|        | NAHK | NHK  | 151  | VNIK | other |
|--------|------|------|------|------|-------|
| L1     | 0.59 | 1.04 | 1.66 | 0    | 0     |
| L2     | 0.13 | 0.62 | 0.25 | 0    | 0     |
| Alu    | 2.72 | 1.16 | 0.47 | 0    | 0     |
| MIR    | 0.14 | 0.74 | 0.14 | 0    | 0     |
| SD     | 5.95 | 2.06 | 0.57 | 0    | 0     |
| TR     | 0.00 | 0.00 | 0.00 | 1    | 0     |
| Random | 1.00 | 1.00 | 1.00 | 0    | 1     |
|        |      |      |      |      |       |

The user may provide other weights by passing his own data.frames, using the function arguments weightsMechanisms and weightsRepeats. The structure of the data.frames has to be identical to the default ones shown above (i.e. same dimensions, column and row names). The effect of the weights

is comparable to the prob argument in the R function sample.

For example would exclude tandem repeats, segmental duplications and random regions from the simulation (except for VNTRs) by setting their weights to zero for all mechanisms. NAHRs, would be related to SINEs only. For weightsMechanisms, the default values will be used, because the argument is missing here. Note, that repeatBias=TRUE has to be set to use this feature.

This feature requires the coordinates of repeat regions for hg19. This can be handled in two ways:

- RSVSim downloads the coordinates once automatically from the UCSC Browser's RepeatMasker track (which may take up to 45 Minutes!).
- The user may specify the filename of a RepeatMasker output file downloaded from their homepage ([Smit et al., 1996-2010]): http://www.repeatmasker.org/species/homSap.html (e.g. hg19.fa.out.gz). Loading this file takes only a few minutes.

In both cases, RSVSim saves the coordinates as RData object repeats\_hg19.RData to the RSVSim installation directory for a faster access in the future (if write privileges allow to do so). After that, one of the two steps mentioned above is not necessary anymore and next time, RSVSim is going to load the coordinates automatically from the RData file.

When loading the repeats, neighboured ones with a distance up to 50bp will be merged, to obtain larger repeat regions and to allow SVs to span more than one repeat. But, breakpoints will only be placed within repeats of the same type (e.g. LINE/L1-LINE/L1, or SINE/MIR-SINE/MIR etc.).

# 4 Simulation of additional breakpoint mutations

SV breakpoints are usually not clean but tend to co-occur with other, usually smaller mutations, such as indels or SNPs. RSVSim allows to randomly generate additional SNPs and indels within the flanking regions of each breakpoint. Their generation can be configured by the four arguments bpFlankSize, percSNPs, indelProb and maxIndelSize, which specify the size of the flanking regions in bp (i.e. proximity of the mutations to the breakpoint), the fraction on SNPs (in %), the probability of an indel (insertions and deletions are equally likely) and the maximum size of an indel (size is selected randomly between 1 and maxIndelSize). Each flanking region may only contain one indel. SNPs can affect 0-100% of the region. By default, this feature is turned off.

The following example creates one deletion with 10% SNPs and 100% indel probability within 10bp up-/downstream of the breakpoint:

```
> sim = simulateSV(output=NA, genome=genome, dels=1, sizeDels=5, bpFlankSize=10,
    percSNPs=0.25, indelProb=1, maxIndelSize=3, bpSeqSize=10, seed=123, verbose=FALSE)
> sim
```

```
A DNAStringSet instance of length 2 width sea
```

> metadata(sim)

### \$deletions

[1]

[2]

```
Name Chr Start End Size BpSeq
1 deletion1 chr2 34 38 5 ACCC
```

In addition to the 5bp deletion of the sequence CCCCC, two SNPs C->T and C->A, and a deletion of two more Cs were added up- and downstream of the breakpoint.

# 5 Simulation within a genome subset

It is possible to run the simulation to certain chromosomes only by specifying the chromosome names in the parameter chrs. It has to be taken care that these chromosome names match the names in the DNAStringSet containing the genome sequences (e.g. "chr1", "chr2", ..., "chrY" for the default genome hg19 from the package BSgenome.Hsapiens.UCSC.hg19).

Furthermore, every SV has it's own parameter to restrict the simulation to a desired set of genomic regions: regionsDels, regionsIns, regionsInvs, regionsDups and regionsTrans. Each one being a GRanges object with a chromosome name, start- and end-position.

The following example places randomly four inversions into the second half of chr1 and the first half of chr2:

```
> regions = GRanges(IRanges(c(21,1),c(40,20)), seqnames=c("chr1","chr2"))
> regions
GRanges object with 2 ranges and 0 metadata columns:
     seqnames
                 ranges strand
        <Rle> <IRanges>
                         <Rle>
  [1]
         chr1 [21, 40]
  [2]
         chr2 [ 1, 20]
  seqinfo: 2 sequences from an unspecified genome; no seqlengths
> sim = simulateSV(output=NA, genome=genome, invs=4, sizeInvs=5,
regionsInvs=regions, bpSeqSize=6, seed=2345, verbose=FALSE)
> sim
  A DNAStringSet instance of length 2
   width seq
                                                                    names
[1]
      40 AAAAAAAAAAAAAAAAAATTTTTTTAAAAATTAAAAAT
                                                                    chr1
[2]
      chr2
> metadata(sim)
$inversions
            Chr Start End Size BpSeq_3prime BpSeq_5prime
1 inversion1 chr1
                       32
                                     ATTAAA
                    28
                              5
                                                  TTTAAA
2 inversion2 chr1
                    35
                        39
                              5
                                       AAAT
                                                  ATTAAA
3 inversion3 chr2
                     7
                        11
                              5
                                     CCCGGG
                                                  CCGCCC
                              5
4 inversion4 chr2
                     1
                        5
                                     CCCGCC
```

For translocations, the regions only say where to place the breakpoint, since the translocated region spans the chromosome until the closest of both ends.

Some applications may focus on certain parts of the hg19 only, like exons, introns or transcripts. The package *GenomicFeatures* provides functionalities to export such coordinates from the UCSC Genome Browser to R (see for example makeTranscriptDbFromUCSC, exonsBy, intronsBy, transcriptsBy). In the following example, 100 deletions would be placed somewhere in the exonic regions on hg19:

```
> transcriptDB = makeTranscriptDbFromUCSC(genome = "hg19",tablename = "knownGene")
> exons = exonsBy(transcriptDB)
> exons = unlist(exons)
> exons = GRanges(IRanges(start=start(exons), end=end(exons)), seqnames=seqnames(exons))
> simulateSV(output=NA, dels=100, regionsDels=exons, sizeDels=1000, bpSeqSize=50)
```

SVs will not be placed within unknown regions or assembly gaps denoted by the letter  $\mathbb{N}$ . Such regions are detected and filtered automatically.

### 5.1 Inserting a set of SVs

The simulation allows to turn off the random generation of breakpoints and to insert a set of (for example previously detected or known) SVs. It works by using the same regions parameters and setting the parameter random to FALSE. This may also be a vector of five TRUE/FALSE values (in the order: deletions, insertions, inversions, tandem duplications, translocations) if some SVs shall be generated randomly and others not.

The example below inserts a deletion at chr2:16-25:

```
> knownDeletion = GRanges(IRanges(16,25), seqnames="chr2")
> names(knownDeletion) = "myDeletion"
> knownDeletion
GRanges object with 1 range and 0 metadata columns:
             segnames
                        ranges strand
                <Rle> <IRanges>
                                 <Rle>
                chr2 [16, 25]
 myDeletion
  seqinfo: 1 sequence from an unspecified genome; no seqlengths
> sim = simulateSV(output=NA, genome=genome, regionsDels=knownDeletion,
 bpSeqSize=10, random=FALSE, verbose=FALSE)
> sim
  A DNAStringSet instance of length 2
   width seq
                                                                      names
       40 AAAAAAAAAAAAAAAAAATTTTTTTTTTTTTTTT
[1]
                                                                      chr1
[2]
      30 GGGGGGGGGGGGCCCCCCCCCCCCC
                                                                      chr2
> metadata(sim)
$deletions
```

Note, that the output adopts the names, that were given the GRanges object of the inserted SV(s).

It's a little different for insertions and translocations, since they involve two genomic regions. Thus, the GRanges object for regionsIns has to be extended by columns chrB and startB, saying, that the sequence within ranges of the GRanges object will be inserted at chrB:startB.

The next example inserts the sequence from chr1:16:25 at chr2:26:

```
> knownInsertion = GRanges(IRanges(16,25),seqnames="chr1", chrB="chr2", startB=26)
> names(knownInsertion) = "myInsertion"
```

> knownInsertion

GRanges object with 1 range and 2 metadata columns:

```
seqnames ranges strand | chrB startB | cRle> <IRanges> <Rle> | <character> <numeric> myInsertion chr1 [16, 25] * | chr2 26
```

seqinfo: 1 sequence from an unspecified genome; no seqlengths

```
> sim = simulateSV(output=NA, genome=genome, regionsIns=knownInsertion,
 bpSeqSize=10, random=FALSE, verbose=FALSE)
> sim
 A DNAStringSet instance of length 2
   width sea
                                                               names
[1]
      30 AAAAAAAAAAAAATTTTTTTTTTT
                                                               chr1
[2]
      chr2
> metadata(sim)
$insertions
                 Name ChrA StartA EndA ChrB StartB EndB Size Copied
                                                                   BpSeqA
myInsertion myInsertion chr1
                              16
                                  25 chr2
                                             26
                                                  35
                                                      10 FALSE AAAAATTTTT
          BpSeqB_5prime BpSeqB_3prime
myInsertion
             CCCCCAAAAA
                          TTTTTCCCCC
```

The GRanges object for translocations has to be extended by columns chrB, startB and endB, saying, the sequence within the ranges of the object will be exchanged with the sequence from chrB:startB-endB. Typically, one start/end of each region equals the 5'or 3' end of the chromosome. One may add a column balanced saying TRUE/FALSE for every single entry.

The next example is a simple simulation of the translocation t(9;22) leading to the BCR-ABL fusion gene. It uses simple breakpoints within 9q34.1 and 22q11.2 for demonstration:

```
> trans_BCR_ABL = GRanges(IRanges(133000000,141213431), seqnames="chr9",
 chrB="chr22", startB=23000000, endB=51304566, balanced=TRUE)
> names(trans_BCR_ABL) = "BCR_ABL"
> trans_BCR_ABL
GRanges object with 1 range and 4 metadata columns:
          segnames
                                   ranges strand |
                                                           chrB
                                                                   startB
                                                                               endB
             <Rle>
                                <IRanges> <Rle> | <character> <numeric> <numeric>
  BCR_ABL
              chr9 [133000000, 141213431]
                                                          chr22 23000000 51304566
           balanced
          <logical>
               TRUE
  BCR_ABL
  _____
  seqinfo: 1 sequence from an unspecified genome; no seqlengths
> sim = simulateSV(output=NA, chrs=c("chr9", "chr22"), regionsTrans=trans_BCR_ABL,
 bpSeqSize=50, random=FALSE)
```

The example is not executed here, because it requires the package *BSgenome.Hsapiens.UCSC.hg19*. Setting the argument transInsert=20 adds up to 20 random nucleotides at both breakpoints.

It is strongly recommended to only use a set of non-overlapping SVs.

# 6 Comparing two sets of SVs

A typical use case of SV simulation with is the evaluation of SV detection algorithms. The function compareSV looks for overlaps between the output of the simulation, the ground truth (simSVs), and the output of an SV detection program (querySVs) up to a certain tolerance. It computes the sensitivity,

precision and the percentage overlap between the breakpoint sequences (if available).

An overlap is defined as the overlap between the breakpoints/breakpoint regions in simSVs/querySVs up to the given tolerance in bp. Overlap does not mean the whole affected region between the start and end of the SV.

Unfortunately, there is currently no common standard format for SVs. Because the main information about SVs is their position in the genome and, sometimes, the breakpoint sequence (which depends on the SV detection algorithm), compareSV expects the SV detections as tables in a simple BED- or BEDPE format (http://code.google.com/p/bedtools). Deletions, inversions and tandem duplications, which affect one region on the genome, can be either given in both formats. Translocations and insertions, which affect to regions on the genome, require the BEDPE-format. Eventually, the output of the SV detection format has to be converted accordingly (for example in R).

The function only compares one SV type at a time, so querySVs and simSVs may not contain a mixture of different kinds of SVs.

If the BED-tables for querySVs or the simulation output are saved on disk, compareSV also accepts their filenames and loads the tables automatically as data.frame in R.

The following example simulates first five 5bp deletions in the small toy genome defined above:

```
> sim = simulateSV(output=NA, genome=genome, dels=5, sizeDels=5,
 bpSeqSize=10, seed=2345, verbose=FALSE)
> simSVs = metadata(sim)$deletions
> simSVs
       Name Chr Start End Size
                                     BpSeq
1 deletion1 chr1
                    18 22
                              5 AAAAATTTTT
2 deletion2 chr1
                    32
                        36
                              5
                                 TTTTTTTT
3 deletion3 chr2
                    15
                        19
                              5 GGGGGGCCCC
4 deletion4 chr2
                     2
                         6
                              5
                                    GGGGGG
5 deletion5 chr1
                     5
                         9
                              5
                                 AAAAAAAA
```

An SV detection in BED format (the querySVs) may look like this: Four of five deletions were detected, two with exact and two with an approximate breakpoint. Two additional deletions were detected, which were not part of the simulation.

```
> querySVs = data.frame(
   chr=c("chr1","chr1","chr1","chr2","chr2"),
   start=c(12,17,32,2,16),
   end=c(15,24,36,6,20),
   bpSeq=c("AAAAAAAAA", "AAAAAAATTT", "TTTTTTTTT",
     "GGGGGGGGG", "GGGGGGCCCC")
> querySVs
   chr start end
                      bpSeq
1 chr1
             15 AAAAAAAAA
2 chr1
              24 AAAAAAATTT
          17
3 chr1
          32
             36 TTTTTTTTT
4 chr2
           2
               6 GGGGGGGGG
5 chr2
             20 GGGGGGCCCC
```

The column with the breakpoint sequence is optional, the column names not important (BED-files have no header).

A comparison with 0bp tolerance yields only two overlaps:

### > compareSV(querySVs, simSVs, tol=0)

```
Name Chr Start End Size
                                     BpSeq
                                              Overlap OverlapBpSeq
1 deletion1 chr1
                    18 22
                              5 AAAAATTTTT
2 deletion2 chr1
                    32
                       36
                              5
                                 TTTTTTTT chr1:32-36
                                                                100
                    15 19
3 deletion3 chr2
                              5 GGGGGGCCCC
                                                                 NA
4 deletion4 chr2
                     2
                         6
                                    GGGGGG
                                                                100
                              5
                                             chr2:2-6
5 deletion5 chr1
                     5
                         9
                              5
                                 AAAAAAAA
                                                                 NA
```

A higher breakpoint tolerance of  $\pm$  also includes more imprecise detections:

> compareSV(querySVs, simSVs, tol=3)

|   | Name              | Chr  | Start | End | Size | BpSeq      | Overlap    | ${\tt OverlapBpSeq}$ |
|---|-------------------|------|-------|-----|------|------------|------------|----------------------|
| 1 | deletion1         | chr1 | 18    | 22  | 5    | AAAAATTTTT | chr1:17-24 | 80                   |
| 2 | ${\tt deletion2}$ | chr1 | 32    | 36  | 5    | TTTTTTTT   | chr1:32-36 | 100                  |
| 3 | ${\tt deletion3}$ | chr2 | 15    | 19  | 5    | GGGGGCCCC  | chr2:16-20 | 100                  |
| 4 | deletion4         | chr2 | 2     | 6   | 5    | GGGGGG     | chr2:2-6   | 100                  |
| 5 | deletion5         | chr1 | 5     | 9   | 5    | AAAAAAAA   |            | NA                   |

Note that for deletion1, the breakpoint sequence matched only by 80%.

The second example compares translocations:

```
> sim = simulateSV(output=NA, genome=genome, trans=2, percBalancedTrans=0.5,
  bpSeqSize=10, seed=246, verbose=FALSE)
> simSVs = metadata(sim)$translocations
> simSVs
```

```
Name ChrA StartA EndA SizeA ChrB StartB EndB SizeB Balanced
                                                                           BpSeqA
1 translocation_1 chr1
                         1
                               16
                                     16 chr2
                                              1
                                                      11
                                                           11
                                                                 FALSE
2 translocation_2 chr1
                          34
                               40
                                      7 chr2
                                                32
                                                      40
                                                            9
                                                                  TRUE TTTTTCCCCC
     BpSeqB
```

- 1 AAAAAGGGGG
- 2 CCCCCTTTTT

Detected translocations have to be given in BEDPE-format (i.e. at least six columns chr1, start1, end1, chr2, start2, end2 for the breakpoints on both chromosomes). In this example, the breakpoints were approximated up to 1bp or 2bp, optional breakpoint sequences are missing:

```
> querySVs = data.frame(
   chr=c("chr1", "chr1", "chr2"),
   start1=c(15,32,32),
   end1=c(18,36,33),
   chr2=c("chr2", "chr2", "chr1"),
   start2=c(10,31,32),
   end2=c(12,33,36)
 )
> querySVs
   chr start1 end1 chr2 start2 end2
1 chr1
           15
                18 chr2
                             10
                                  12
2 chr1
           32
                36 chr2
                             31
                                  33
3 chr2
           32
                33 chr1
                             32
                                  36
```

Here, all detected SVs span the simulated breakpoints:

> compareSV(querySVs, simSVs, tol=0)

```
Name ChrA StartA EndA SizeA ChrB StartB EndB SizeB Balanced
                                                                                BpSeqA
1 translocation_1 chr1
                            1
                                 16
                                       16 chr2
                                                         11
                                                               11
                                                                     FALSE
                                                     1
                                 40
                                                                9
2 translocation_2 chr1
                            34
                                        7 chr2
                                                   32
                                                         40
                                                                      TRUE TTTTTCCCCC
      BpSeqB
                                                      Overlap OverlapBpSeq_A OverlapBpSeq_B
1 AAAAAGGGGG
                                      chr2:10-12, chr1:15-18
                                                                          NA
2 CCCCCTTTTT chr2:32-33, chr1:32-36, chr2:31-33, chr1:32-36
                                                                          NΑ
                                                                                          NA
```

### Setting structural variation sizes 7

One may specify just one size in the parameters sizeDels, sizeIns, sizeInvs or sizeDups that applies to every SV of each type. But often, it might be more realistic to assign an individual, arbitrary size to every single SV. In the simplest case, they may be uniformly distributed:

```
> sizes = sample(2:5, 5, replace=TRUE)
> sizes
[1] 4 2 4 3 3
> sim = simulateSV(output=NA, genome=genome, dels=5, sizeDels=sizes,
 bpSeqSize=6, seed=246, verbose=FALSE)
> sim
  A DNAStringSet instance of length 2
   width seq
                                                                      names
[1]
       29 AAAAAAAAAAATTTTTTTTTTTT
                                                                      chr1
[2]
       35 GGGGGGGGGGGGGGGCCCCCCCCCCCCCCC
                                                                      chr2
> metadata(sim)
$deletions
```

```
Name Chr Start End Size BpSeq
                    15 18
1 deletion1 chr1
                              4 AAAAAT
2 deletion2 chr2
                    11 12
                              2 GGGGGG
3 deletion3 chr1
                       34
                              4 TTTTTT
                    31
4 deletion4 chr2
                    27
                        29
                              3 CCCCCC
5 deletion5 chr1
                    5
                              3 AAAAA
```

#### 7.1Estimating size distribution from real data

According to studies from the 1000 Genomes Project, for deletions, insertions and duplications, the amount of SVs decreases rather quickly as their size increases ([Mills et al., 2011]). The function estimateSVSizes simulates SV sizes by fitting a beta distribution, which is flexible enough to realistically model the shape of the size distribution of all four SV types. Its two shape parameters can be derived from a given vector of SV sizes. This requires the R-package MASS.

The following toy example draws 1.000 SV sizes between 10bp and 1000bp from a beta distribution based on a vector of 15 SV sizes:

```
> svSizes = c(10,20,30,40,60,80,100,150,200,250,300,400,500,750,1000)
> simSizes = estimateSVSizes(n=1000, svSizes=svSizes, minSize=10, maxSize=1000, hist=TRUE)
> head(simSizes, n=20)
```

```
[1] 426 343 39 27 275 971 48 21 998 27 143 10 571 16 716 937 865 10 882 11
```

The minSize and maxSize can be omitted; they are then calculated from the given set of svSizes. It is recommended to uses a minSize and maxSize that is consistent with the minimum/maximum values in svSizes.

Setting the parameter hist=TRUE also plots a histogram of the SV sizes to give an impression of their distribution (see Fig.1).

For deletions, insertions, inversions and tandem duplications, estimateSVSizes can use default parameters for the beta distribution. They were estimated from the Database of Genomic Variants (DGV) release 2012-03-29 ([Iafrate et al., 2004]). Hence, no set of SV sizes is needed for fitting the distribution. In total, 1.129 deletions, 490 insertions, 202 inversions and 145 tandem duplications between 500bp and 10kb were used to estimate the shape. The parameter default can be set to either "deletions", "insertions", "inversions" or "tandemDuplications" to use the according set of shape parameters:

```
> delSizes = estimateSVSizes(n=10000, minSize=500, maxSize=10000,
  default="deletions", hist=TRUE)
> head(delSizes, n=15)
```

- [1] 1838 503 2240 1071 853 751 1147 671 629 776 1814 1773 517 502 581
- > delSizes = estimateSVSizes(n=10000, minSize=500, maxSize=10000,
   default="insertions", hist=TRUE)
- > head(delSizes, n=15)
  - [1] 833 1033 3816 1334 1723 2048 2521 2874 1877 509 6090 743 1387 1796 5053
- > invSizes = estimateSVSizes(n=10000, minSize=500, maxSize=10000,
  default="inversions", hist=TRUE)
- > head(invSizes, n=15)
- [1] 2976 1769 6532 1991 1083 1678 2841 1886 4044 1037 649 2563 771 3487 1213
- > delSizes = estimateSVSizes(n=10000, minSize=500, maxSize=10000,
  default="tandemDuplications", hist=TRUE)
- > head(delSizes, n=15)
- [1] 6742 1260 762 5371 2623 1483 1593 1801 1388 559 1107 3039 649 2442 755

See Fig.2, Fig.3, Fig.4 and Fig.5 to see the estimated distribution based on the SVs in the DGV. When using these default values, it is recommended to simulate SVs that do not differ too much in size (aroung 500bp-10kb).

### 8 Runtime

The runtime of RSVSim mainly depends on the number of simulated breakpoints and the size of the genome.

The following test case simulates 50 SVs (10 per SV type) on the complete hg19:

```
> simulateSV(output=NA, dels=10, ins=10, inv=10, dups=10, trans=10,
sizeDels=10000, sizeIns=10000, sizeInvs=10000, sizeDups=10000,
repeatBias=FALSE, bpFlankSize=50, percSNPs=0.25, indelProb=0.5, maxIndelSize=10)
```

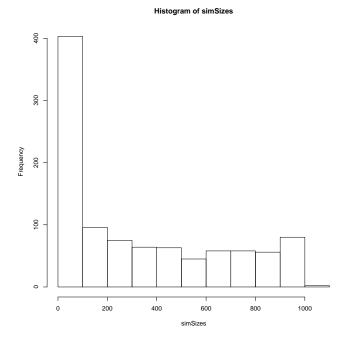

 $Figure \ 1: \ Distribution \ of \ 1.000 \ SV \ sizes \ drawn \ from \ a \ beta \ distribution \ using \ function \ \textbf{estimateSVSizes}.$ 

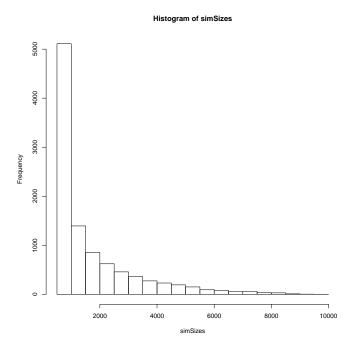

 $Figure \ 2: \ Distribution \ of \ 10.000 \ deletion \ sizes \ based \ on \ deletions \ from \ the \ Database \ of \ Genomic \ Variants.$ 

### Histogram of simSizes

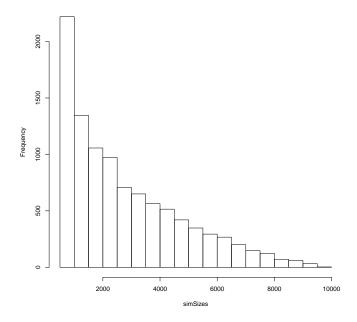

Figure 3: Distribution of 10.000 insertion sizes based on insertions from the Database of Genomic Variants.

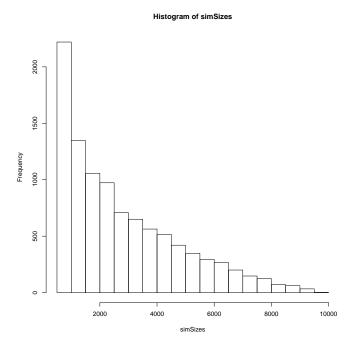

Figure 4: Distribution of 10.000 inversion sizes based on inversions from the Database of Genomic Variants.

Ten repetitions of the simulation yield an average time of 6 minutes on a single Intel Xeon CPU with 2.40GHz an R version 2.15.2 (2012-10-26) including loading of the hg19 and writing of the output to disc.

Enabling biases for repeat regions for the same test case (i.e. repeatBias=TRUE), yield an average 7 minutes.

For other simulations on hg19, the runtime will scale linearly with the number of SV breakpoints. Note, that the one-time, initial download of the repeat coordinates for hg19 from the UCSC browser may take up to 45 minutes. Alternatively, providing a RepeatMasker output file is much quicker (see section 3 for more details).

### References

[Chen et al., 2008] Chen W. et al (2008) Mapping translocation breakpoints by next-generation sequencing, Genome Res, 18(7), 1143-1149.

[Huang et al., 2011] Huang W. et al (2011) ART: a next-generation sequencing read simulator, Bioinformatics, 28 (4), 593-594.

[Hu et al., 2012] Hu X. et al (2012) pIRS: Profile-based Illumina pair-end reads simulator, Bioinformatics, 28(11), 1533-1535.

[Iafrate et al., 2004] Iafrate A.J. et al (2004) Detection of large-scale variation in the human genome, Nat Genet., 36(9), 949-951.

[Lam et al., 2010] Lam H.Y. et al (2010) Nucleotide-resolution analysis of structural variants using BreakSeq and a breakpoint library, Nat Biotechnol, 28(1), 47-55.

[Mills et al., 2011] Mills R.E. et al (2011) Mapping copy number variation by population-scale genome sequencing, Nature, 470(7332), 59-65.

[Ou et al., 2011] Ou Z. et al (2011) Observation and prediction of recurrent human translocations mediated by NAHR between nonhomologous chromosomes, Genome Res, 21(1), 33-46.

[Pang et al., 2013] Pang A.W. et al (2013) Mechanisms of Formation of Structural Variation in a Fully Sequenced Human Genome, Hum Mutat, 34(2), 345-354.

[Smit et~al., 1996-2010] Smit A. et~al~(1996-2010) RepeatMasker Open-3.0., <http://www.repeatmasker.org>.

### 9 Session Information

R version 3.1.2 (2014-10-31)

Platform: x86\_64-unknown-linux-gnu (64-bit)

### locale:

[1] LC\_CTYPE=en\_US.UTF-8 LC\_NUMERIC=C LC\_TIME=en\_US.UTF-8
[4] LC\_COLLATE=C LC\_MONETARY=en\_US.UTF-8 LC\_MESSAGES=en\_US.UTF-8
[7] LC\_PAPER=en\_US.UTF-8 LC\_NAME=C LC\_ADDRESS=C

[10] LC\_TELEPHONE=C LC\_MEASUREMENT=en\_US.UTF-8 LC\_IDENTIFICATION=C

### attached base packages:

[1] stats4 parallel stats graphics grDevices utils datasets methods

[9] base

# other attached packages:

| [1] MASS_7.3-35     | RSVSim_1.6.1      | GenomicRanges_1.18.3 | <pre>GenomeInfoDb_1.2.3</pre> |
|---------------------|-------------------|----------------------|-------------------------------|
| [5] Biostrings_2.34 | 1.0 XVector_0.6.0 | IRanges_2.0.0        | S4Vectors_0.4.0               |

[9] BiocGenerics\_0.12.1

# loaded via a namespace (and not attached):

| [1]  | BBmisc_1.8         | BatchJobs_1.5       | Biobase_2.26.0          |
|------|--------------------|---------------------|-------------------------|
| [4]  | BiocParallel_1.0.0 | DBI_0.3.1           | GenomicAlignments_1.2.1 |
| [7]  | RColorBrewer_1.0-5 | RSQLite_1.0.0       | Rsamtools_1.18.2        |
| [10] | ShortRead_1.24.0   | base64enc_0.1-2     | bitops_1.0-6            |
| [13] | brew_1.0-6         | checkmate_1.5.0     | codetools_0.2-9         |
| [16] | digest_0.6.4       | fail_1.2            | foreach_1.4.2           |
| [19] | grid_3.1.2         | hwriter_1.3.2       | iterators_1.0.7         |
| [22] | lattice_0.20-29    | latticeExtra_0.6-26 | sendmailR_1.2-1         |
| [25] | stringr_0.6.2      | tools_3.1.2         | zlibbioc_1.12.0         |

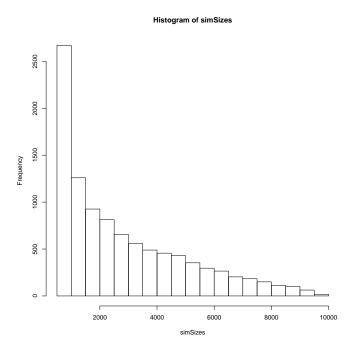

Figure 5: Distribution of 10.000 tandem duplication sizes based on tandem duplications from the Database of Genomic Variants.